10. November 2011

#### **Grundsätze zum Aufbau der Datensätze für die Übermittlung von Beitragsnachweisen der Zahlstellen von Versorgungsbezügen durch Datenübertragung nach § 256 Abs. 1 Satz 4 SGB V in der vom 1. Januar 2012 an geltenden Fassung**

Für Versicherungspflichtige, die eine Rente der gesetzlichen Rentenversicherung beziehen, haben nach § 256 Abs. 1 Satz 1 des Fünften Buches Sozialgesetzbuch (SGB V) die Zahlstellen der Versorgungsbezüge (nachfolgend: Zahlstellen) die Beiträge zur Krankenversicherung aus den Versorgungsbezügen einzubehalten und an die zuständige Krankenkasse zu zahlen (Zahlstellenverfahren). Als Ausnahme davon können Zahlstellen, die regelmäßig an weniger als 30 beitragspflichtige Mitglieder Versorgungsbezüge auszahlen, nach § 256 Abs. 4 SGB V bei der zuständigen Krankenkasse beantragen, dass das Mitglied die Beiträge selbst zahlt.

Nach § 256 Abs. 1 Satz 3 des SGB V haben die Zahlstellen die nach § 256 Abs. 1 Satz 1 SGB V einbehaltenen Beiträge der Krankenkasse nachzuweisen. Nach § 256 Abs. 1 Satz 4 SGB V, in Kraft ab 1. Januar 2012, sind die Beitragsnachweise von den Zahlstellen ab 1. Januar 2012 (zwingend) durch Datenübertragung zu übermitteln; § 202 Abs. 2 Satz 1 und 2 SGB V gilt entsprechend.

Für den Nachweis und die Zahlung der Beiträge zur sozialen Pflegeversicherung gilt § 256 SGB V entsprechend (§ 60 Abs. 1 Satz 2 SGB XI).

Nach § 202 Abs. 2 Satz 1 SGB V hat die Zahlstelle der zuständigen Krankenkasse die Meldung (hier: den Beitragsnachweis) durch gesicherte und verschlüsselte Datenübertragung aus systemgeprüften Programmen oder mittels maschineller Ausfüllhilfen zu erstatten. Den Aufbau des Datensatzes, notwendige Schlüsselzahlen und Angaben legt nach Satz 2 des § 202 Abs. 2 SGB V der Spitzenverband Bund der Krankenkassen (nachfolgend: GKV-Spitzenverband) in Grundsätzen fest, die vom Bundesministerium für Arbeit und Soziales

im Einvernehmen mit dem Bundesministerium für Gesundheit zu genehmigen sind; die Bundesvereinigung der Deutschen Arbeitgeberverbände ist anzuhören.

Entsprechend hat der GKV-Spitzenverband die vorliegenden Grundsätze zum Aufbau der Datensätze für die Übermittlung von Beitragsnachweisen der Zahlstellen von Versorgungsbezügen durch Datenübertragung nach § 256 Abs. 1 Satz 4 SGB V in der vom 1. Januar 2012 an geltenden Fassung aufgestellt. Der Spitzenverband der landwirtschaftlichen Sozialversicherung hat im Hinblick auf die Besonderheiten in der landwirtschaftliche Sozialversicherung an diesen Grundsätzen ebenfalls mitgewirkt.

Die Grundsätze und damit auch die den Grundsätzen beigefügte Datensatzbeschreibung orientieren sich im Aufbau und Inhalt an den Gemeinsamen Grundsätzen zum Aufbau der Datensätze für die Übermittlung von Beitragsnachweisen durch Datenübertragung nach § 28b Abs. 2 SGB IV (für Arbeitgeber) und der dazugehörigen Datensatzbeschreibung in der vom 1. Januar 2012 an geltenden Fassung.

## **Inhaltsverzeichnis** Seite 1 Datensätze................................................................................................................. - 4 - 2 Rechtskreiskennzeichen ............................................................................................ - 4 - 3 Dauer-Beitragsnachweis ............................................................................................ - 4 - 4 Beitragskorrekturen.................................................................................................... - 4 - 5 Beitragsnachweise und Korrekturen für Zeiten vor dem 01.01.2009 ......................... - 5 - 6 Beitragsnachweise für Zeiten nach dem 31.12.2011 ................................................. - 5 - 7 Beitragsgruppen......................................................................................................... - 6 - 8 Null-Beitragsnachweis................................................................................................ - 6 - 9 Einreichungsfrist ........................................................................................................ - 7 - 10 Versionen................................................................................................................... - 7 - 11 Inkrafttreten................................................................................................................ - 7 -

**Anlage:** Datensatzbeschreibung für die Datenübermittlung des Beitragsnachweises für die Bezieher von Versorgungsbezügen von den Zahlstellen an die Datenannahmestellen der Einzugsstellen; Stand: 10. November 2011, gültig ab: 1. Januar 2012 (hier ohne Fehlerkatalog)

#### **1 Datensätze**

Für die Datenübertragung sind die als Anlagen beigefügten Datensätze maßgeblich. Der Datensatz Kommunikation ist von der von der Zahlstelle eingesetzten systemgeprüften Software je Datenlieferung zu erstellen und dient zur Identifikation der eingesetzten Software und zur Sicherstellung eines maschinellen Qualitätsmanagementverfahrens. Er enthält insbesondere die folgenden Daten:

- PROD-ID Produkt-Identifikation des systemgeprüften Softwareproduktes (Programmbezeichnung)
- MOD-ID Modifikations-Identifikation des geprüften Softwareproduktes (Versionsnummer).

Der Datensatz Kommunikation ist der Datenannahmestelle als zweiter Datensatz direkt nach dem Vorlaufsatz zu übermitteln und im Nachlaufsatz bei der Anzahl der übermittelten Datensätze (Stellen 054 bis 061 des Nachlaufsatzes) mitzuzählen.

#### **2 Rechtskreiskennzeichen**

Aufgrund des einheitlichen Rechtkreises in der Kranken- und Pflegeversicherung ist eine Kennzeichnung des Rechtskreises ("West" und "Ost") nicht (mehr) erforderlich.

#### **3 Dauer-Beitragsnachweis**

Soll der Beitragsnachweis-Datensatz nicht nur für den laufenden Abrechnungszeitraum, sondern auch für folgende Abrechnungszeiträume gelten, ist im Beitragsnachweis-Datensatz das Feld "Art des Beitragsnachweises" als Dauer-Beitragsnachweis zu kennzeichnen.

#### **4 Beitragskorrekturen**

Beitragskorrekturen aus Vormonaten können grundsätzlich in den aktuellen Beitragsnachweis mit einfließen. Dies gilt auch für eine Verrechnung zu Unrecht entrichteter Beiträge, soweit der Erstattungsanspruch nicht nach § 27 Abs. 2 Satz 1 SGB IV verjährt ist und sofern die Erstattung nicht von der Krankenkasse vorgenommen wird.

Daneben besteht die Möglichkeit,

• den übermittelten Beitragsnachweis zu stornieren (das Beitragssoll wird vollständig abgesetzt),

- den für diesen Zeitraum übermittelten Beitragsnachweis zu ersetzen (das ursprünglich für diesen Beitragsmonat gemeldete Beitragssoll wird abgesetzt und die neuen Werte zum Soll gesetzt) sowie
- einen Differenz-Beitragsnachweis zu erstellen (es wird lediglich die Differenz zum bisher für diesen Beitragsmonat gemeldeten Beitragssoll gemeldet und bei der Krankenkasse zum Soll gestellt).

Mit Einführung des Gesundheitsfonds zum 01.01.2009 wurde auch der Korrektur-Beitragsnachweis (wieder) eingeführt. Dieser wird im Datensatz im Datenfeld KENNZEI-CHEN KORREKTUR mit dem Wert "1" gesondert gekennzeichnet; er ist jedoch nur für Korrekturen von Nachweiszeiträumen vor dem 01.01.2009 zulässig (vgl. Ziffer 5).

#### **5 Beitragsnachweise und Korrekturen für Zeiten vor dem 01.01.2009**

Sofern Beiträge noch für Zeiten vor dem 01.01.2009 nachzuweisen sind, dürfen die Beiträge nicht in den laufenden Beitragsnachweis aufgenommen werden. Diese Beiträge sind unter Angabe des Zeitraums, auf den sie entfallen, in einem Korrektur-Beitragsnachweis (Kennzeichen Korrektur-Beitragsnachweis) gesondert nachzuweisen. Dabei dürfen auch größere Nachweiszeiträume selbst jahresübergreifend (nicht jedoch über den 31.12.2008 hinaus) in einem Beitragsnachweis zusammengefasst werden (zum Beispiel sind bei einer Nachberechnung für den Zeitraum 01.10.2007 bis 31.12.2008 im Beitragsnachweis-Datensatz unter Zeitraumbeginn "01102007" und unter Zeitraumende "31122008" anzugeben, wobei es jedoch auch zulässig ist, Tages- und Monatsdatum mit Nullen zu belegen, d. h. unter Zeitraumbeginn "00002007" und unter Zeitraumende "00002008" anzugeben). Im Korrektur-Beitragsnachweis sind die Beitragssätze anzugeben, die im letzten Monat des Nachweiszeitraums galten (im vorstehenden Beispiel also die Beitragssätze des Monats Dezember 2008).

#### **6 Beitragsnachweise für Zeiten nach dem 31.12.2011**

Beim Nachweis der Krankenversicherungsbeiträge für Zeiten nach dem 31.12.2011 ist der Sozialausgleich nach § 242b SGB V zu berücksichtigen.

Die Umsetzung des Sozialausgleichs erfolgt in der Weise, dass die Differenz zwischen dem durchschnittlichen Zusatzbeitrag nach § 242a SGB V und der individuellen Belastungsgrenze des Versorgungsbeziehers (= zwei Prozent der beitragspflichtigen Einnahmen) von dessen Beitragsanteil in Abzug gebracht und der verminderte Beitragsanteil an die Krankenversicherung entrichtet wird (Berechnungsverfahren I).

Bezieht der Versorgungsbezieher weitere beitragspflichtige Einnahmen, hat grundsätzlich nur die Stelle, die den höchsten Bruttobetrag der Einnahmen gewährt, das vorgenannte Berechnungsverfahren anzuwenden. Bei einer Rente der gesetzlichen Rentenversicherung gilt die Besonderheit, dass dann, wenn deren Höhe 260 Euro übersteigt, stets der Rentenversicherungsträger den verringerten Mitgliedsbeitrag abführt. Alle übrigen beitragsabführenden Stellen führen einen um zwei Prozentpunkte erhöhten Beitragsanteil des Mitglieds ggf. zusammen mit dem (nicht erhöhten) Beitragsanteil der beitragsabführenden Stelle - an die Krankenversicherung ab (Berechnungsverfahren II).

Damit die Krankenkassen den Umfang des gezahlten Sozialausgleichs feststellen können, ist von der Zahlstelle für Beitragszeiten nach dem 31.12.2011 jeden Monat zusätzlich zu den zu zahlenden Krankenversicherungsbeiträgen die Höhe der Krankenversicherungsbeiträge nachzuweisen, die ohne die Durchführung des Sozialausgleichs zu zahlen gewesen wären (§ 256 Abs. 1 Satz 3 zweiter Halbsatz SGB V i. V. m. § 28f Abs. 3 Satz 5 SGB IV). Zu diesen Beträgen zählen sowohl die geminderten Beträge nach dem Berechnungsverfahren I als auch die erhöhten Beträge nach dem Berechungsverfahren II. Sofern in einem Entgeltabrechnungszeitraum ein Sozialausgleich nicht durchgeführt wurde, entspricht der zusätzlich anzugebende Betrag den tatsächlich zu zahlenden Krankenversicherungsbeiträgen. Für Nachweiszeiträume bis zum 31.12.2011 ist der zusätzlich anzugebende Betrag stets in Höhe der tatsächlich zu zahlenden Krankenversicherungsbeiträge zu erfassen.

#### **7 Beitragsgruppen**

Die Beiträge sind im Beitragsnachweis-Datensatz nach Beiträgen zur Krankenversicherung einerseits und zur Pflegeversicherung andererseits getrennt anzugeben, wobei hinsichtlich der Beiträge zur Pflegeversicherung keine Differenzierung nach den Beitragsgruppen 0001 und 0002 vorzunehmen ist. In den Beitrag zur Pflegeversicherung fließt auch der Beitragszuschlag für Kinderlose ein. Der bis zum 31.12.2008 zu zahlende Zusatzbeitrag zur Krankenversicherung nach § 241a Abs. 1 SGB V a. F. ist zusammen mit dem Beitrag zur Krankenversicherung des Versorgungsbeziehers nachzuweisen.

#### **8 Null-Beitragsnachweis**

Der Beitragsnachweis-Datensatz ist der Datenannahmestelle - abgesehen vom Dauer-Beitragsnachweis - für jeden Abrechnungszeitraum zu übermitteln, in dem versicherungspflichtige Versorgungsbezieher, die eine Rente der gesetzlichen Rentenversicherung beziehen gemeldet sind. Folglich ist ein Beitragsnachweis-Datensatz (mit Nullbeträgen) auch für Abrechnungszeiträume zu erstellen, in denen ausnahmsweise keine Beiträge anfallen. Hier-

durch werden Beitragsschätzungen vermieden, wenn die Zahlstelle den Beitragsnachweis-Datensatz nicht oder nicht rechtzeitig übermittelt.

#### **9 Einreichungsfrist**

Nach § 256 Abs. 1 Satz 3 SGB V haben die Zahlstellen der Krankenkasse die einbehaltenen Beiträge nachzuweisen. Diese keinen Zeitpunkt enthaltene Aussage ist im Kontext zu § 256 Abs. 1 Satz 2 SGB V zu sehen, wonach die - von der Zahlstelle abzuführenden Beiträge – fällig werden mit der Auszahlung der Versorgungsbezüge, von den sie einzubehalten sind. Daraus folgt, dass spätestens am Fälligkeitstag auch der Beitragsnachweis bei der Krankenkasse vorliegen muss.

#### **10 Versionen**

Der Beitragsnachweis-Datensatz in der beiliegenden Fassung (Version 09) ist vom 01.01.2012 an zu verwenden und zwar auch für Nachweiszeiträume vor dem 01.01.2012. Alle vorherigen Datensatz-Versionen dürfen vom 01.01.2012 an nicht mehr verwendet werden. Der Datensatz Kommunikation (Version 02) ist bei jeder Datenübertragung von Beitragsnachweis-Datensätzen mitzuliefern. Für den Vor- und Nachlaufsatz ist jeweils die Version 06 zu verwenden.

### **11 Inkrafttreten**

Diese Grundsätze treten am 01.01.2012 in Kraft.

#### **Anlage**

# **Datensatzbeschreibung**

### **für die Datenübermittlung des Beitragsnachweises für die Bezieher von Versorgungsbezügen von den Zahlstellen an die Datenannahmestellen der Einzugsstellen**

**Stand: 10. November 2011, gültig ab: 1. Januar 2012** 

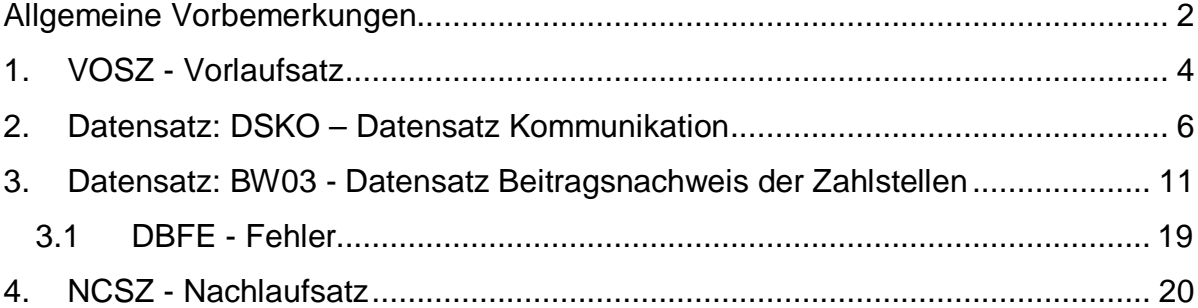

## **Allgemeine Vorbemerkungen**

Für die gesamte Datensatzbeschreibung ist folgende Zeichendarstellung (Spalte "Art") maßgeblich:

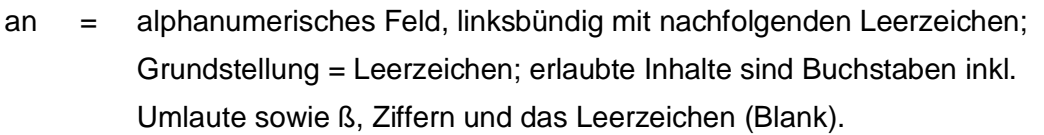

- n = numerisches Feld, rechtsbündig mit führenden Nullen; Grundstellung  $=$  Null
- K = Pflichtangabe, soweit bekannt
- k = Kannangabe
- M = Mussangabe
- m = Mussangabe unter Bedingungen

#### **• Gültigkeit**

Die Datensatzbeschreibung ist gültig ab 01.01.2012 und gilt auch für den Nachweis von Zeiträumen vor dem 01.01.2012.

#### **• Laufende Dateifolgenummer**

Jede Datei erhält im Vor- und Nachlaufsatz eine laufende Dateinummer. Diese muss je Datenannahmestelle lückenlos aufsteigend sein.

#### **• Fehlerverfahren**

Der Fehlerrückweg richtet sich entsprechend der in Stelle 412 des Datensatzes Kommunikation ausgewählten Option. Dabei wären "J", "N" oder "K" möglich. Danach werden festgestellte Fehler dem Absender in Form eines Fehlerprotokolls per Post, per E-Mail oder über den Kommunikationsserver zur Kenntnis gegeben.

#### **• Beitragsnachweis für Zeiten vor dem 01.01.2009**

Beiträge für Zeiten vor dem 01.01.2009 dürfen nicht in den laufenden Beitragsnachweis aufgenommen werden, sondern sind unter Angabe des Zeitraums, auf den die Beiträge entfallen, in einem Korrektur-Beitragsnachweis (Kennzeichen Korrektur-Beitragsnachweis) gesondert nachzuweisen. Dabei dürfen auch größere Nachweiszeiträume selbst jahresübergreifend (nicht jedoch über den 31.12.2008 hinaus) in einem Beitragsnachweis zusammengefasst werden (zum Beispiel sind bei einer Nachberechnung für den Zeitraum 01.10.2007 bis 31.12.2008 im Beitragsnachweis-Datensatz unter Zeitraumbeginn "01102007" und unter Zeitraumende "31122008" anzugeben, wobei es jedoch auch zulässig ist, Tages- und Monatsdatum mit Nullen zu belegen, d. h. unter Zeitraumbeginn "00002007" und unter Zeitraumende "00002008" anzugeben). Im Korrektur-Beitragsnachweis sind die Beitragssätze anzugeben, die im letzten Monat des Nachweiszeitraums galten (im vorstehenden Beispiel also die Beitragssätze des Monats Dezember 2008).

#### **• Unterschiedliche Beitragssätze**

Sofern die Zahlstellen für den Nachweis der Kranken- und Pflegeversicherungsbeiträge unterschiedliche Beitragssätze zu berücksichtigen haben, werden separate Datensätze erstellt. Ausnahme: Im Korrektur-Beitragsnachweis für einen Zeitraum vor dem 01.01.2009 (vgl. vorstehenden Abschnitt "Beitragsnachweis für Zeiten vor dem 01.01.2009") sind die Beitragssätze anzugeben, die im letzten Monat des Nachweiszeitraums galten (im vorstehenden Beispiel also die Beitragssätze des Monats Dezember 2008).

#### **• Betriebsnummer**

Als letzte Ziffer der Betriebsnummer ist sowohl die nach dem Modulo-10-Verfahren (siehe Gem. Rundschreiben der DEÜV unter 1.3.2.2) errechnete Prüfziffer als auch die letzte Stelle aus der Summe von Prüfziffer und der Konstanten 5 zulässig.

#### **• Zeichendarstellung**

Negative Beträge sind als solche darzustellen. Numerische Felder sind rechtsbündig darzustellen (nicht belegte Stellen sind mit Nullen aufzufüllen). Alphanumerische Felder werden linksbündig dargestellt und mit Blanks aufgefüllt.

Prüfungen des Vorlaufsatzes (VOSZ), des Datensatzes Kommunikation (DSKO), des Datensatzes Zahlstellen-Beitragsnachweis (BW03) und des Nachlaufsatzes (NCSZ) bei den Zahlstellen und den Sozialversicherungsträgern

### **1. VOSZ - Vorlaufsatz**

Bezüglich des Aufbaues der Fehlernummern wird auf die allgemeinen Erläuterungen in der Anlage 1 verwiesen.

Erweiterungen/Änderungen der Daten für das Verfahren bei den Einzugsstellen bzw. deren Datenannahmestellen sind grau unterlegt.

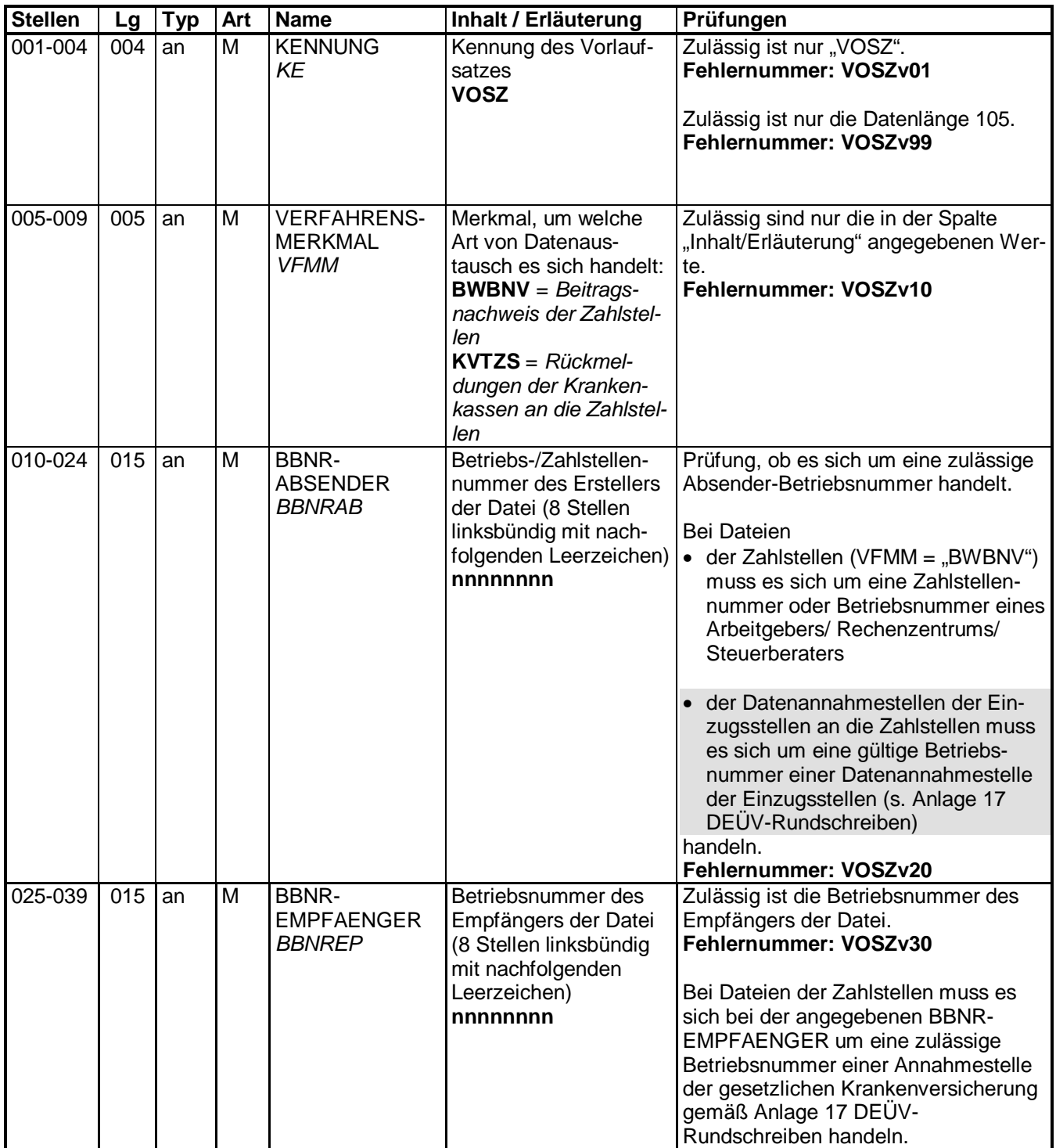

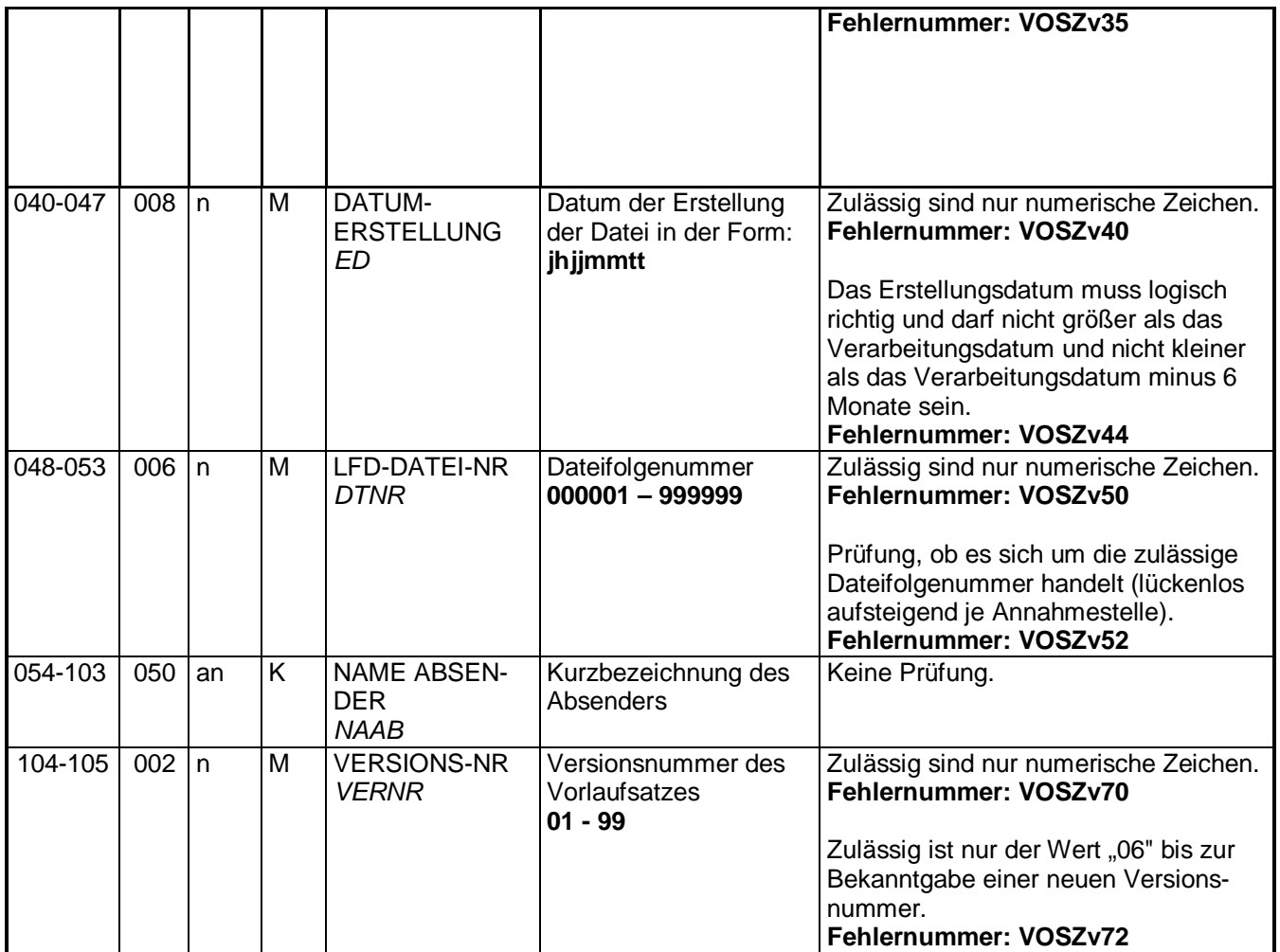

# **2. Datensatz: DSKO – Datensatz Kommunikation**

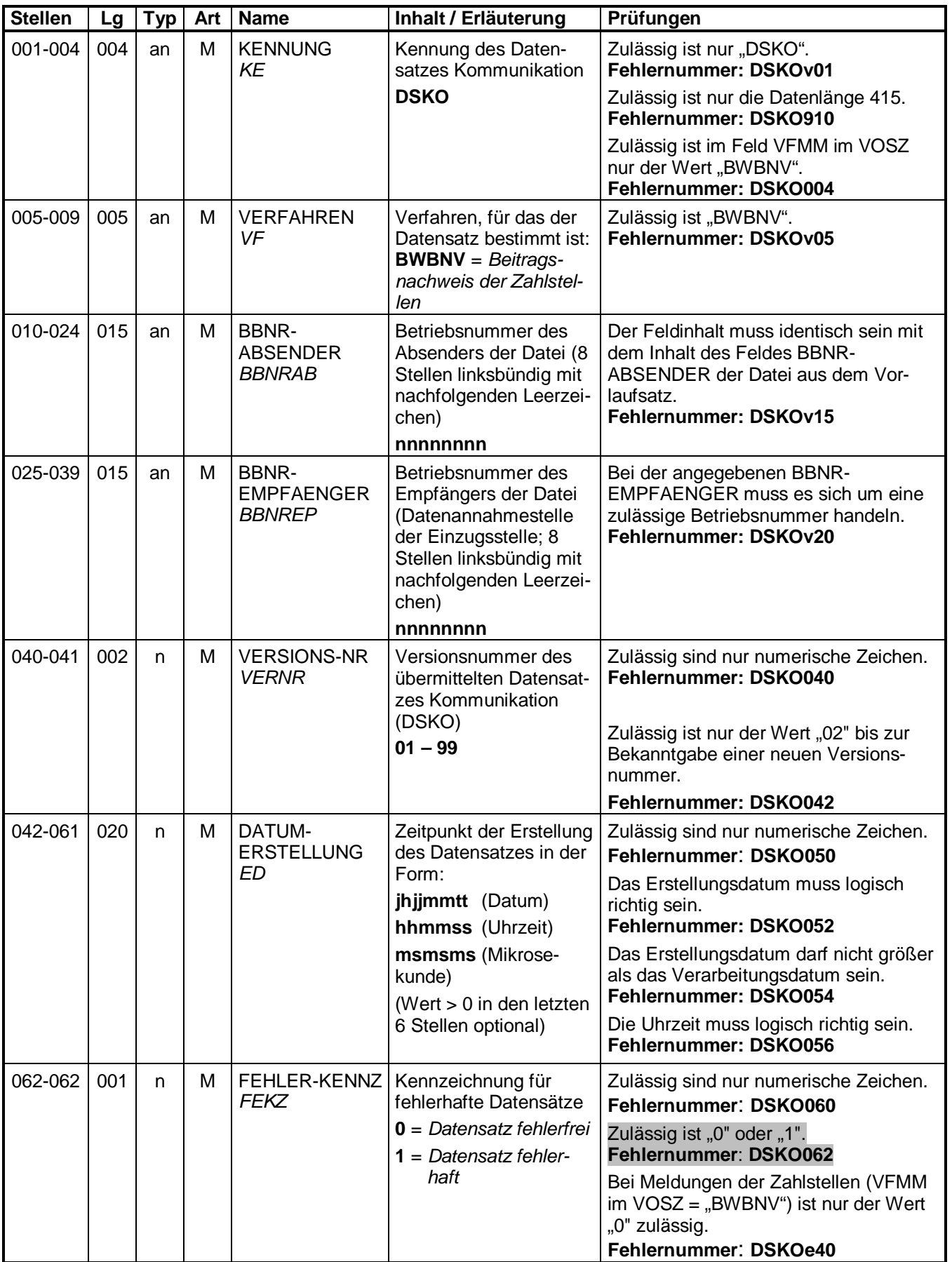

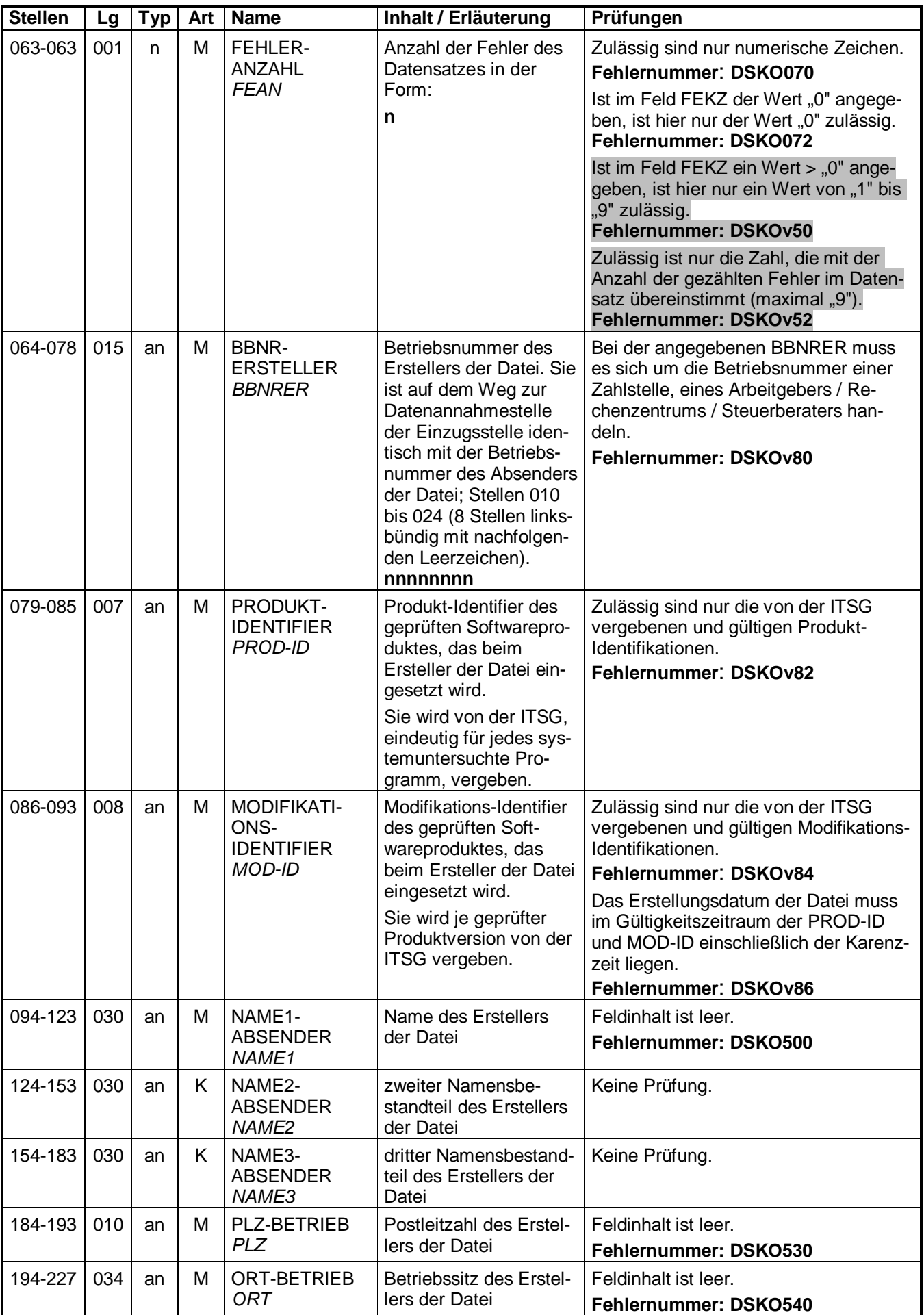

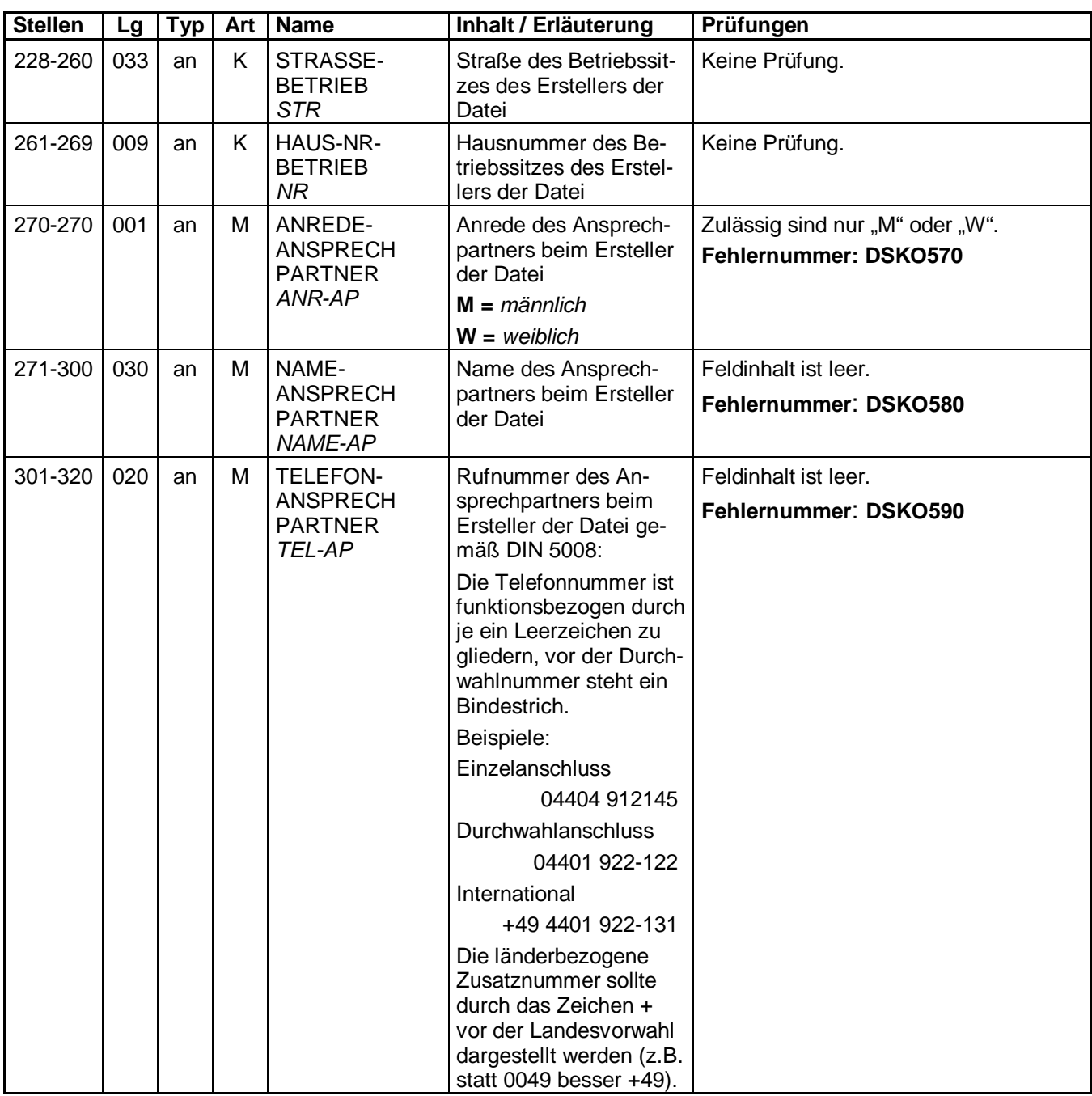

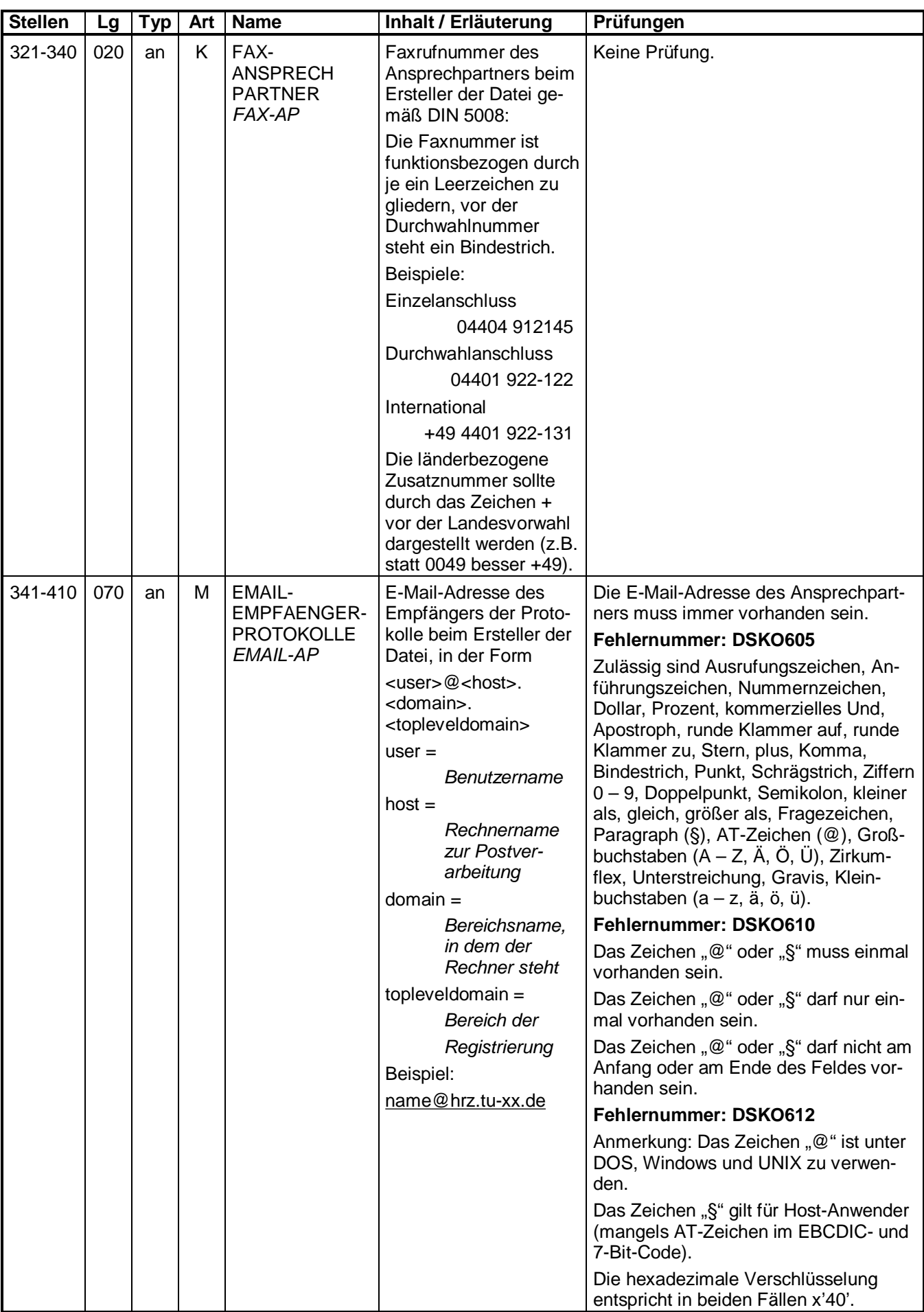

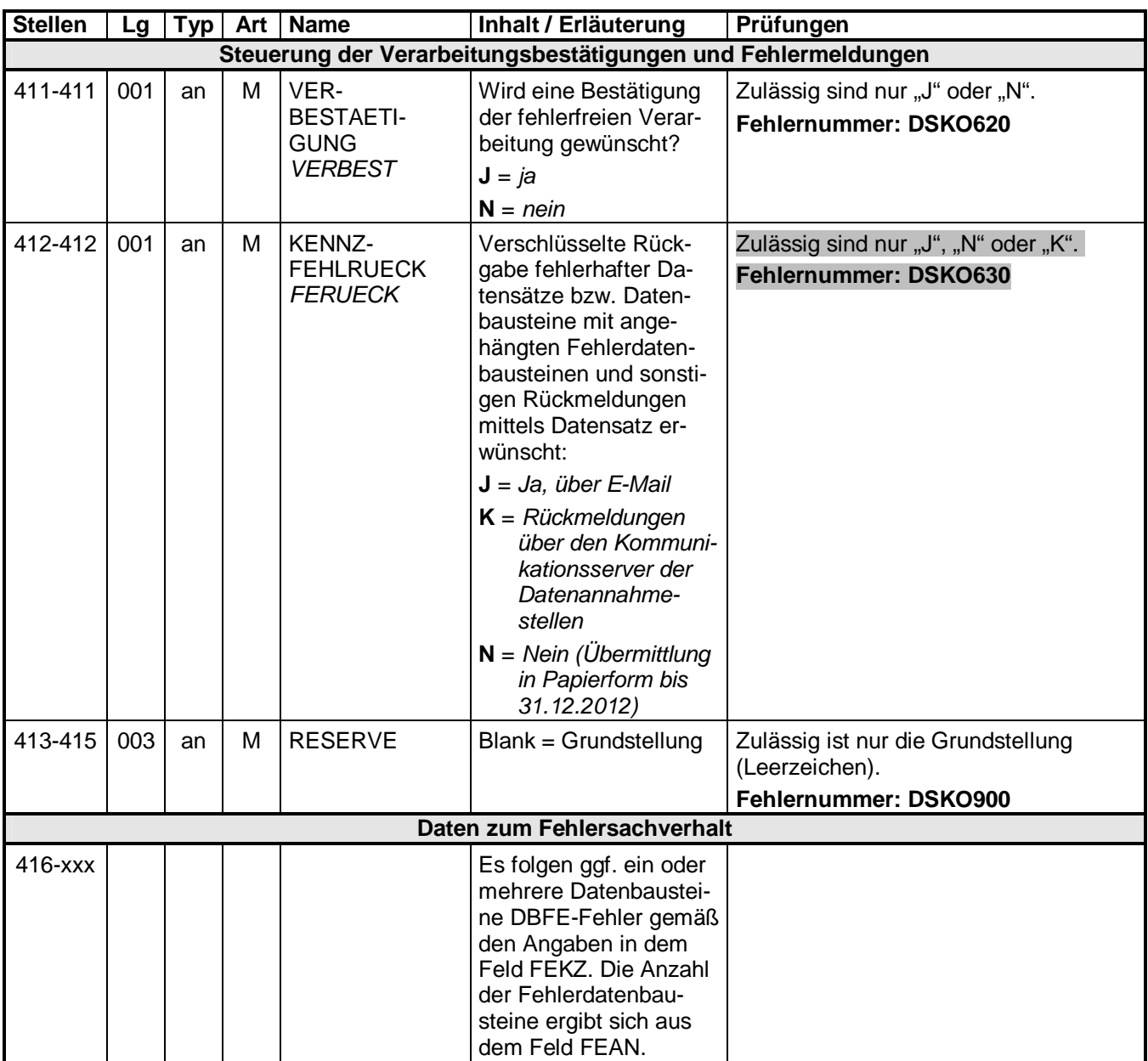

### **3. Datensatz: BW03 - Datensatz Beitragsnachweis der Zahlstellen**

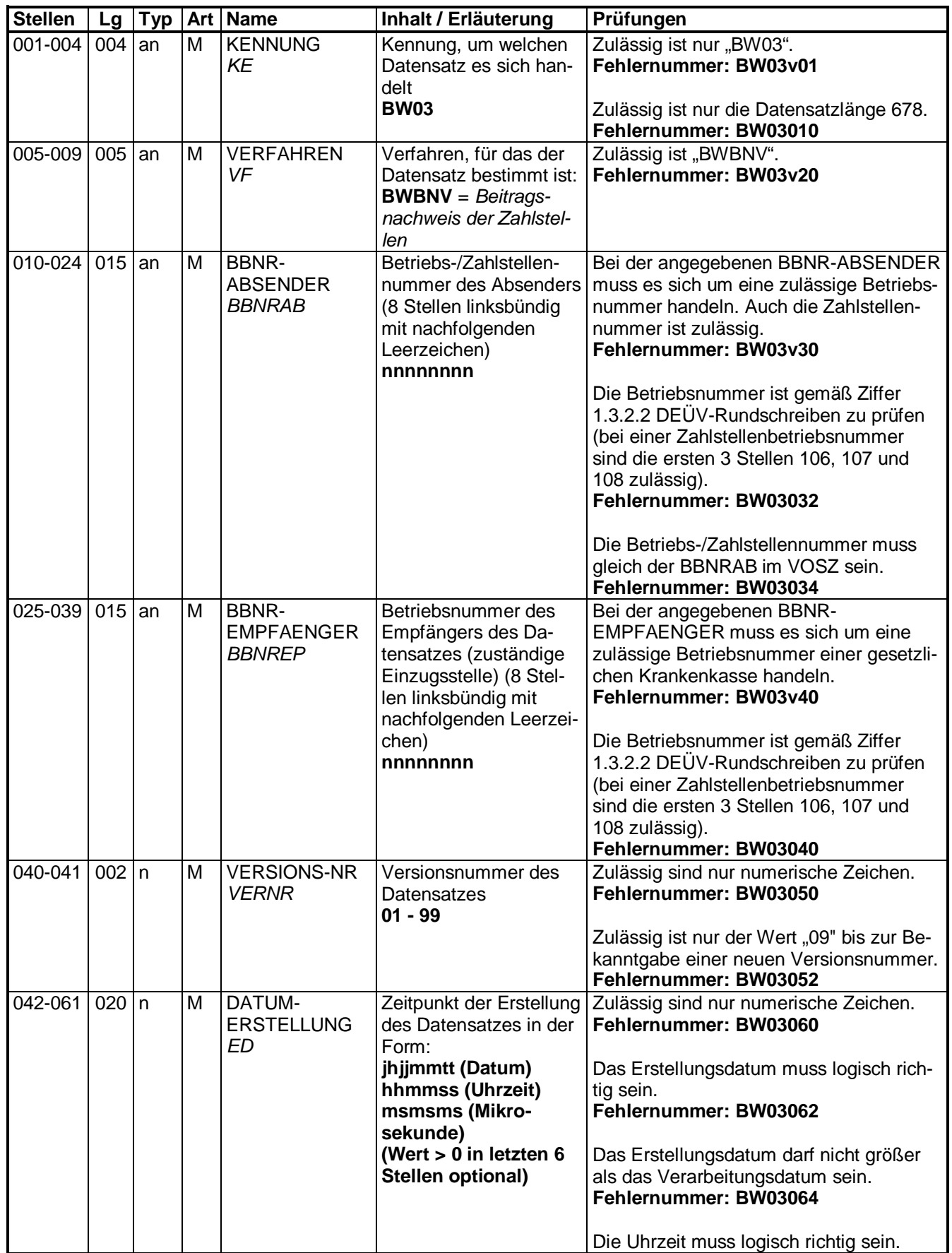

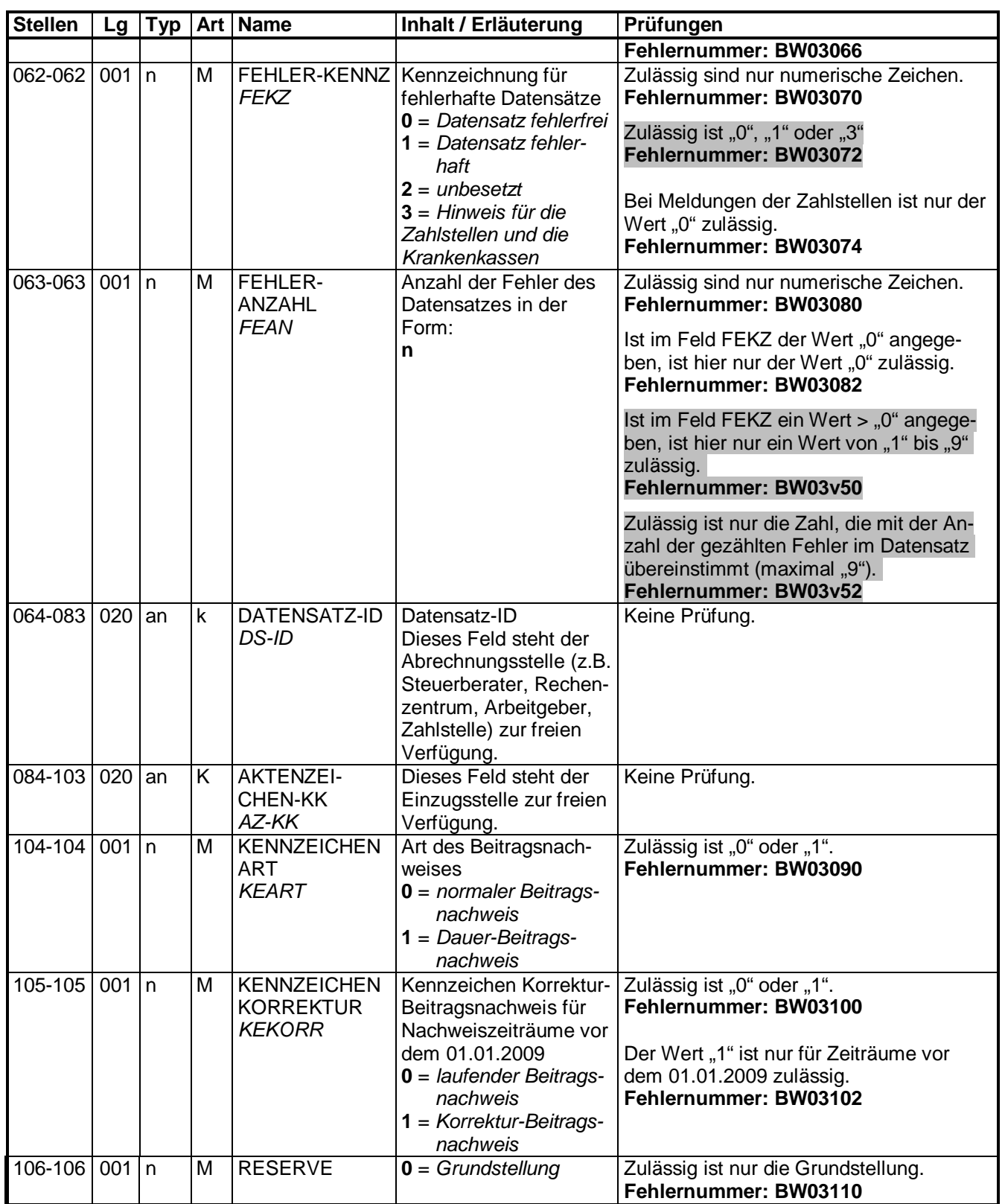

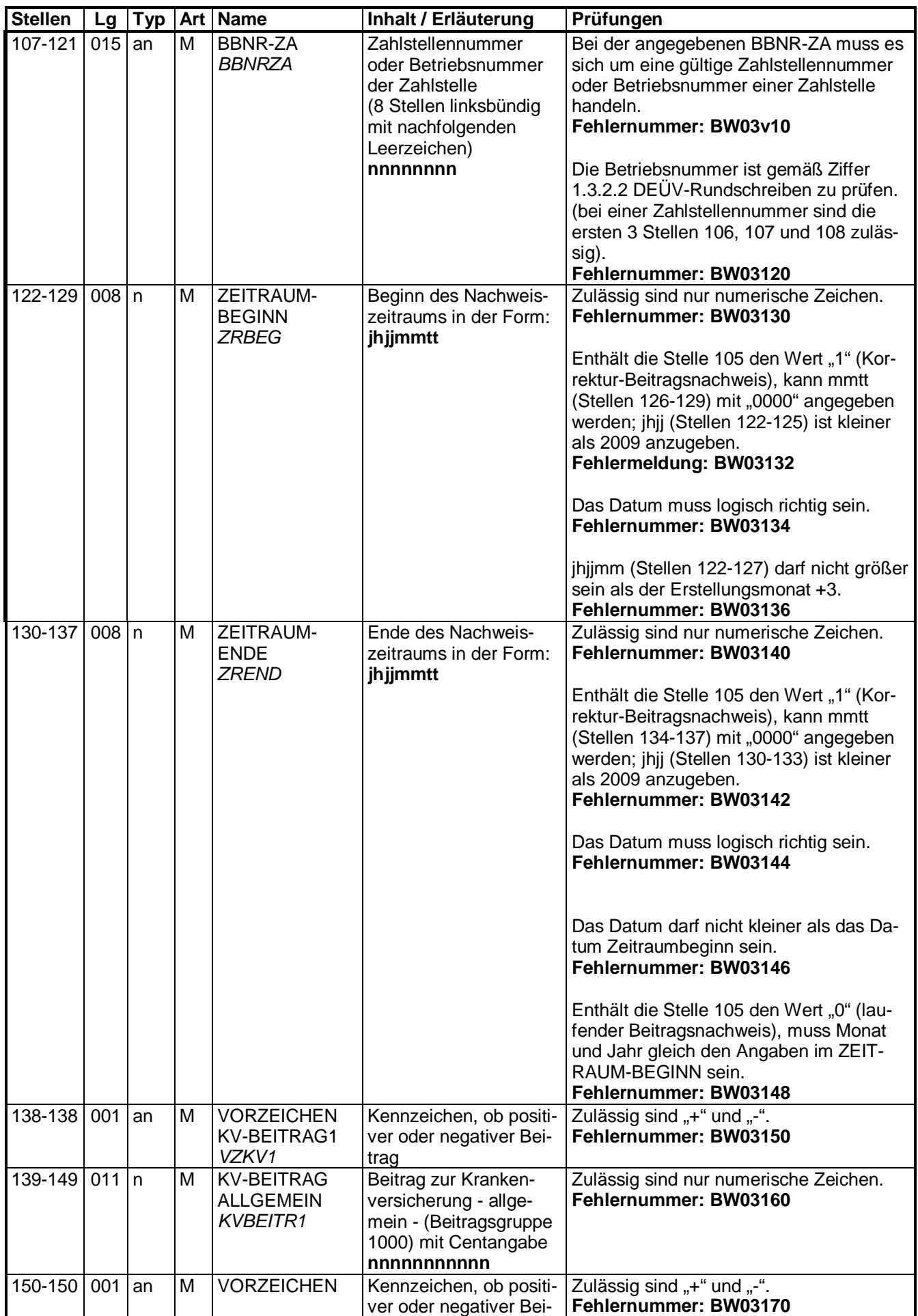

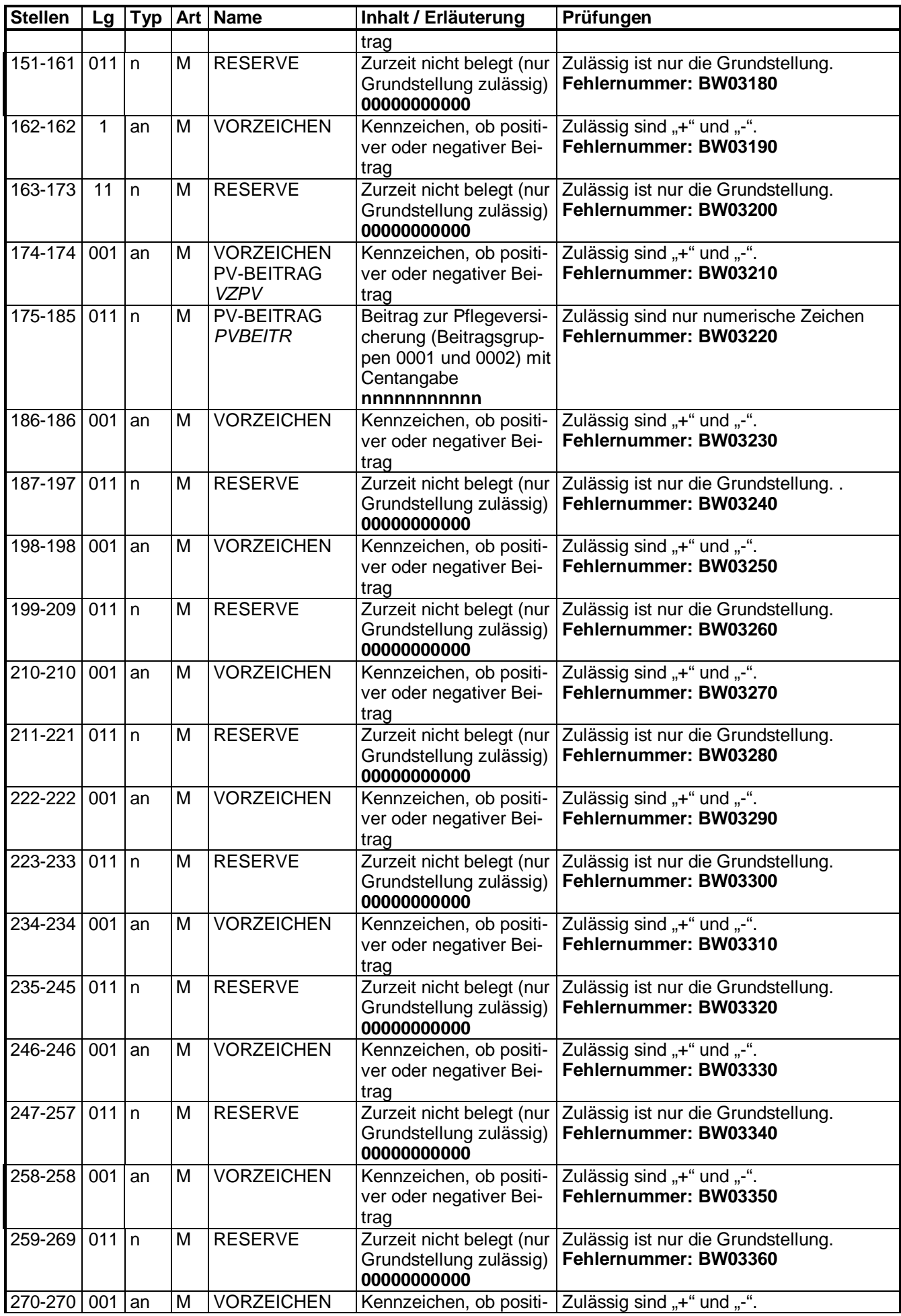

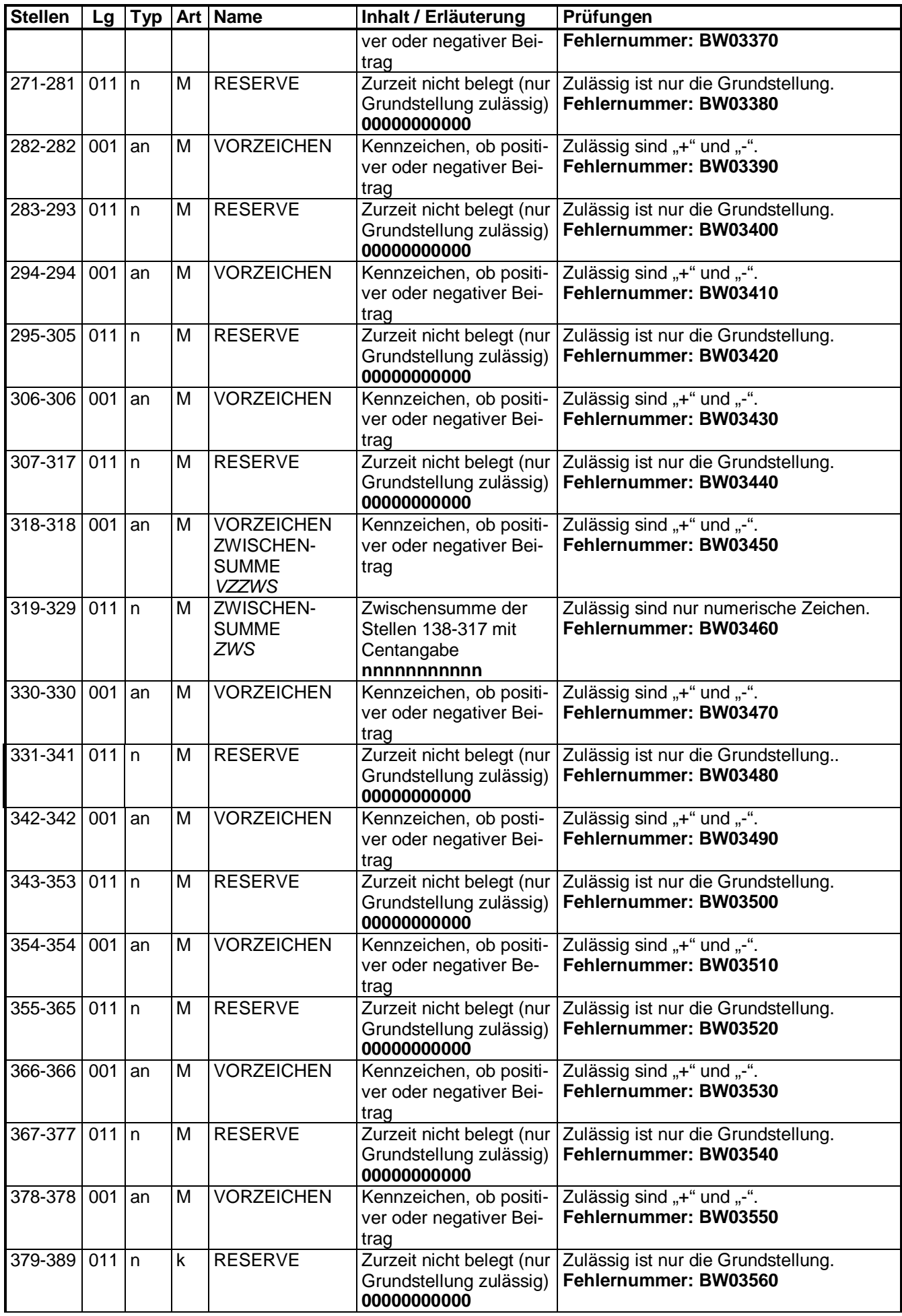

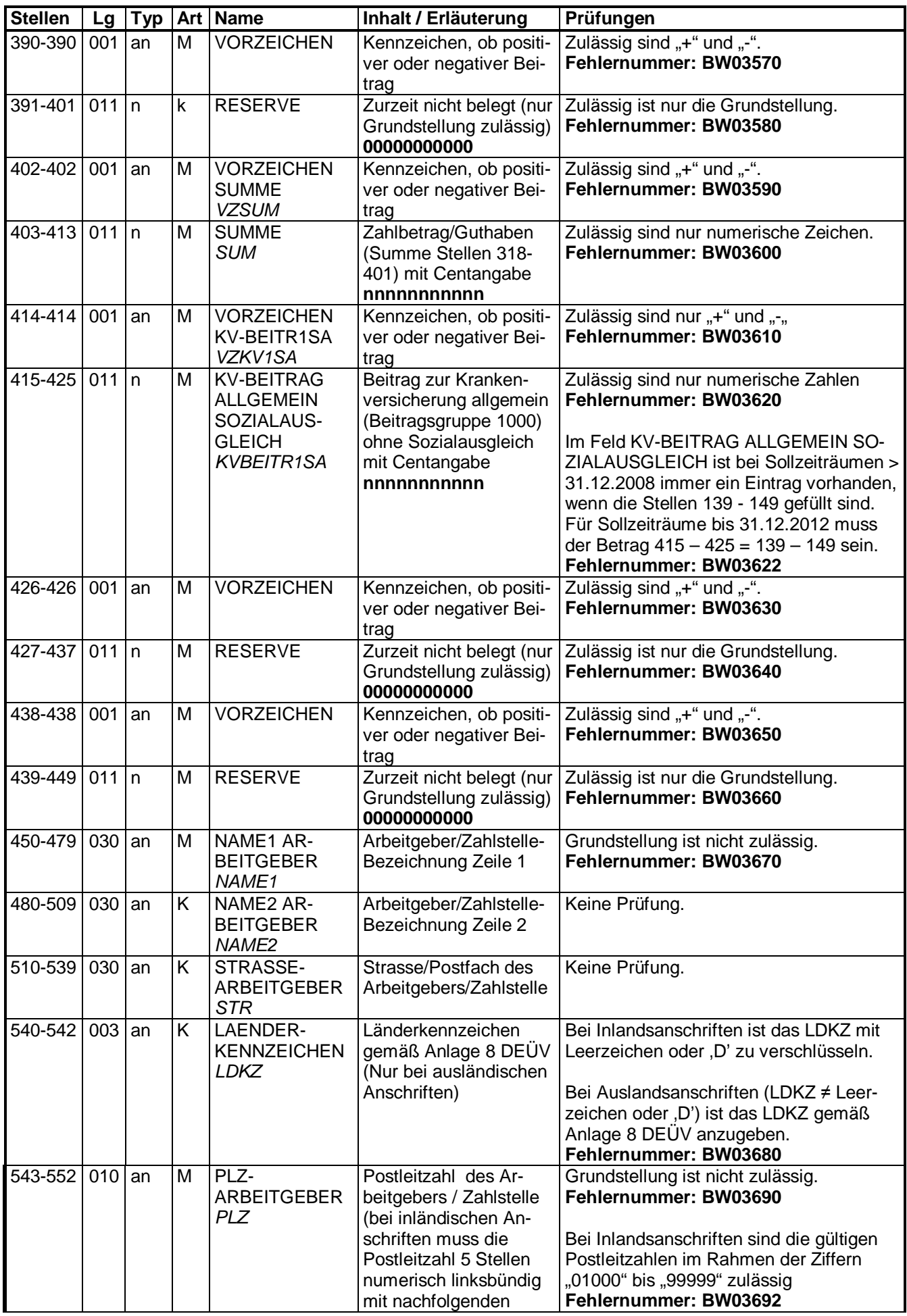

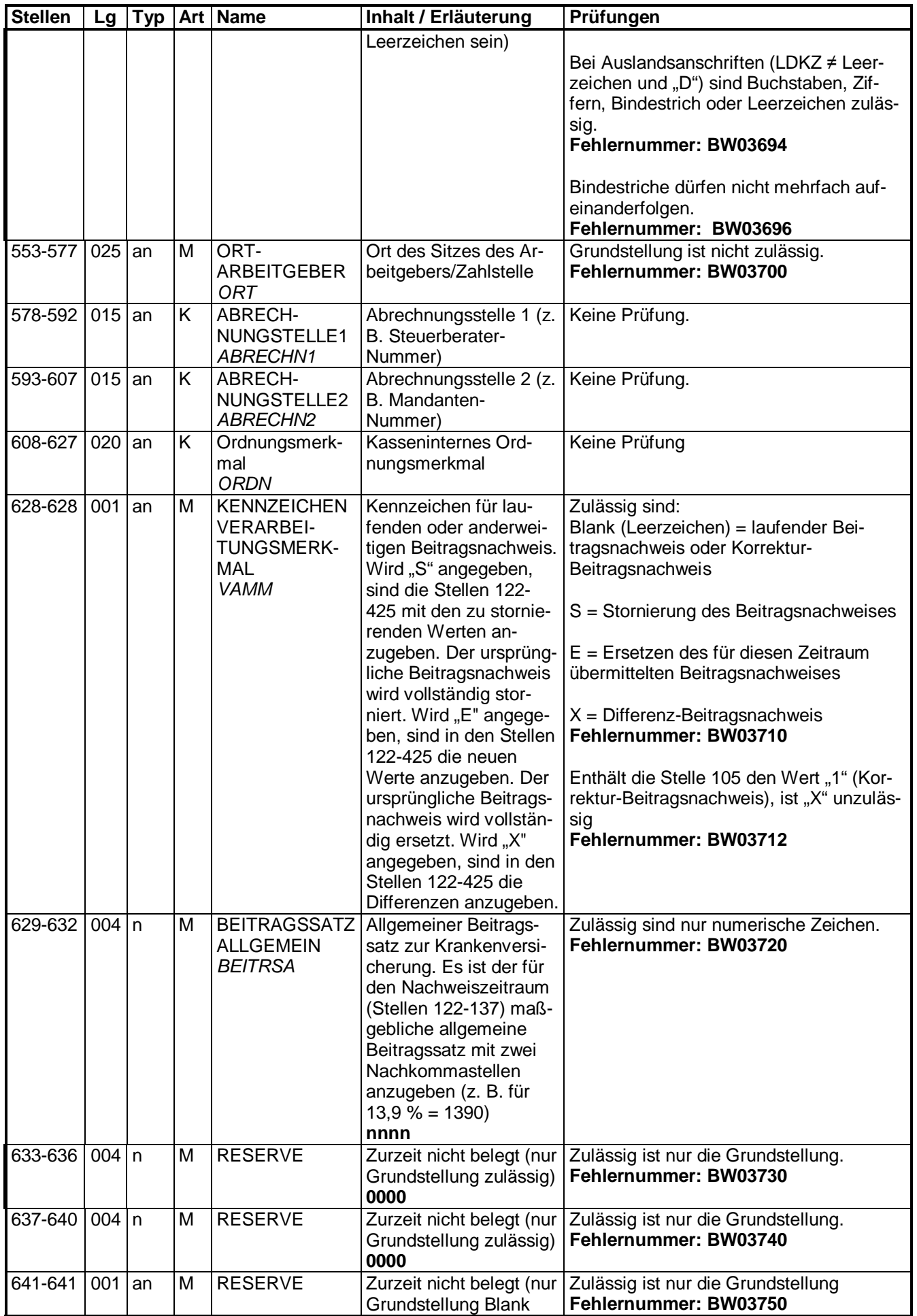

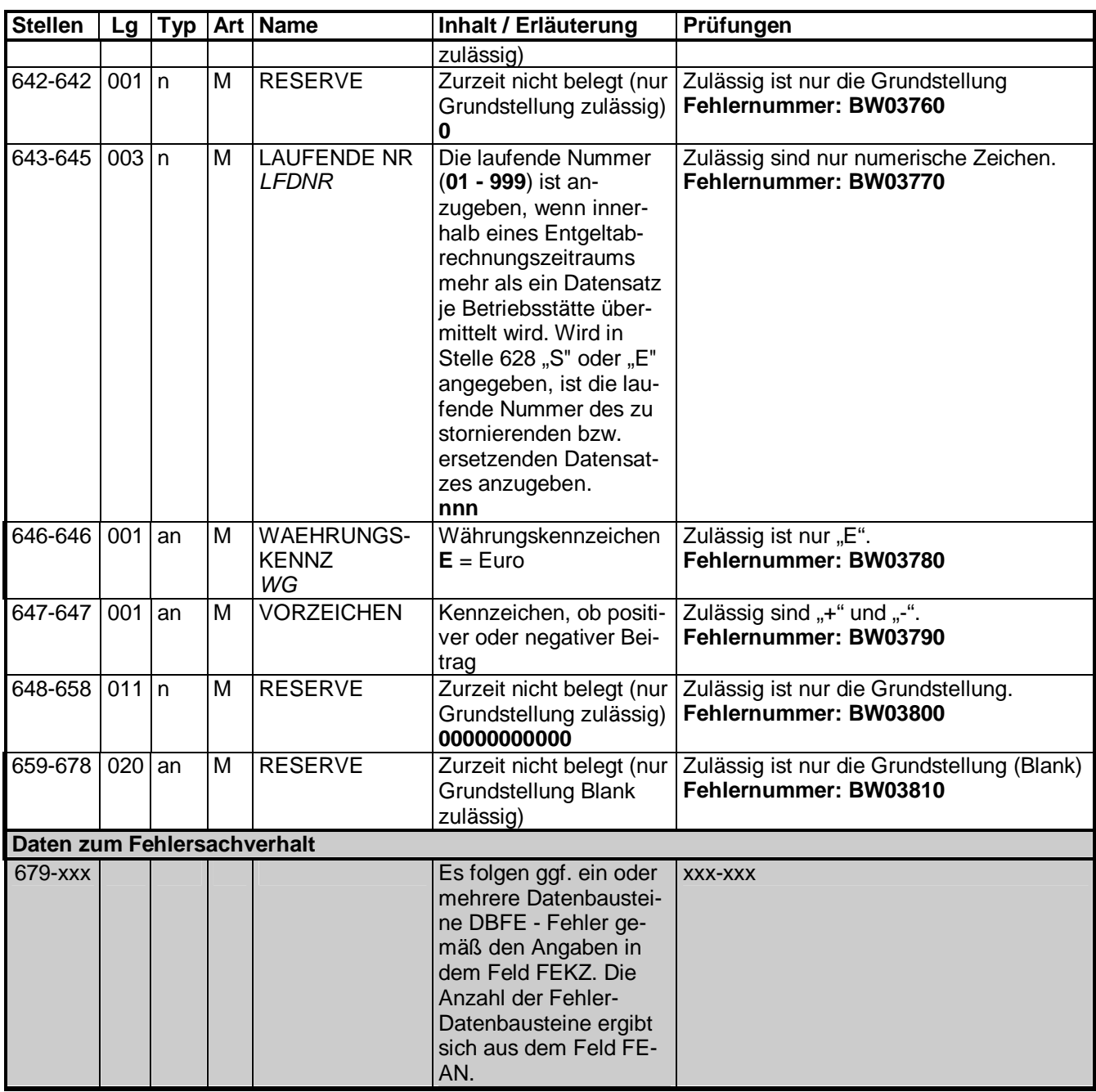

#### **3.1 DBFE - Fehler**

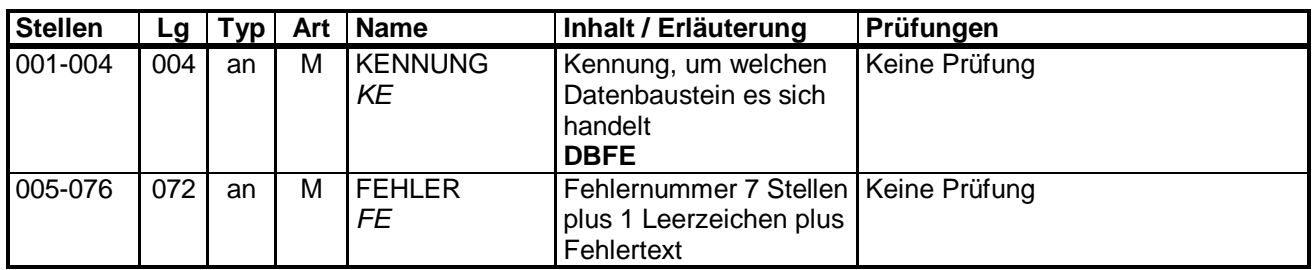

Die Anzahl der Fehler-Datenbausteine ergibt sich aus dem Feld FEHLER-ANZAHL (FEAN) im Datenteil "BW03" des jeweiligen Datensatzes.

# **4. NCSZ - Nachlaufsatz**

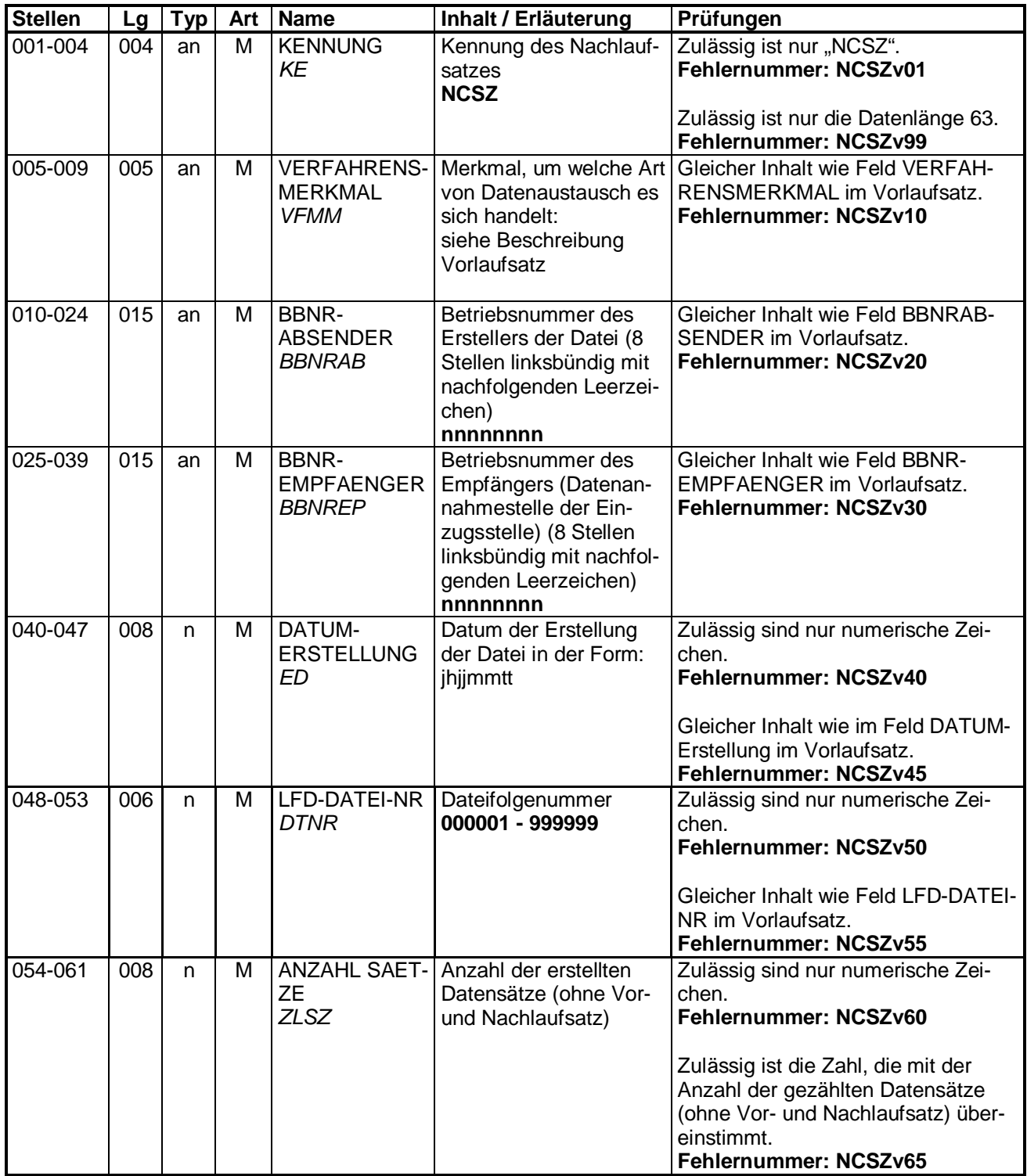

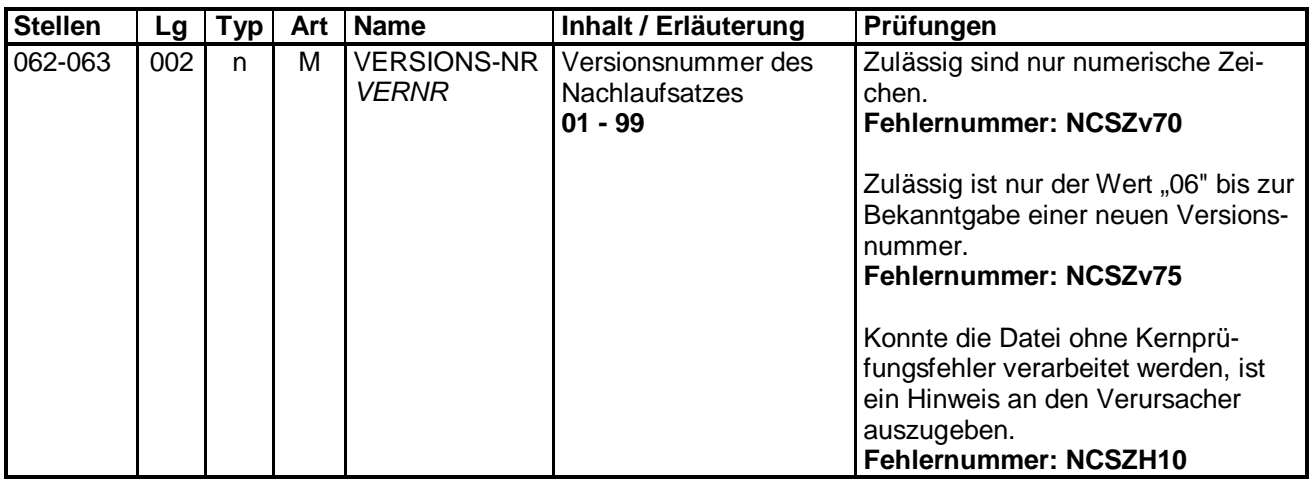